### SEMINARIO:

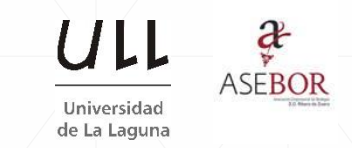

### **Diseño de un modelo estimación de costes en el sector bodeguero orientado a la toma de decisiones**

*De la radiografía del gasto a la estimación y evaluación de costes para la toma de decisiones*

- **Presentacion**
- **Objetivos Generales**
- **Aspectos conceptuales**
- **I Parte: CM de Bodega**
- **II Parte: PL con Excel (Solver) aplicada al diseño de una oferta comercial en bodegas**

*Jose Ignacio González Gómez Aranda de Duero 25 y 26 de junio 2015*

# Presentación

- Jose Ignacio González Gómez
- Contacto:
	- o 922-317107 / [jggomez@ull.es](mailto:jggomez@ull.es) / [www.jggomez.eu](http://www.jggomez.eu/)
	- o Documentación: Copia de transparencia y Excel utilizados <http://goo.gl/3cTgVR>
- Dinámico y participativo
	- o Simpre tener presente su experiencia y caso particular
	- o Todas las dudas e interrupciones que consideren conveniente
- Herramienta o intrumento Hoja de Calculo
	- No es curso de Excel pero si nos apoyamos en el Excel como instrumento.
	- Diseñamos un modelo de gestión y aportamos una solución que deberá ser adaptada.
- Otras consideraciones previas
	- Puede contener errores, pido disculpas si se da el caso.
	- Cualquier revisión, comentario o sugerencia se agradece para ser incorpodada en futuras revisiones del modelo

### Objetivo General:

**1) Diseño de modelo de costes para la toma de decisiones en bodega que permita dar respuesta preguntas del tipo:**

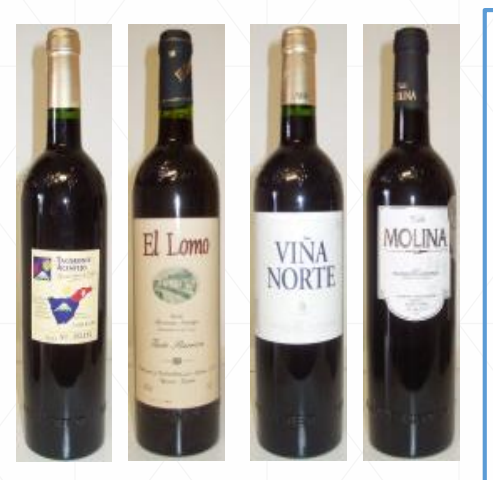

¿Cuánto cuesta producir una botella de reserva? ¿Cuáles son los principales elementos que componen el coste? ¿Cuánto tengo que facturar para cubrir los costes fijos del periodo? ¿Cuál es el margen de contribución bruta de los vinos crianza? ¿Y de los reserva?

¿Qué volumen de ventas tenemos que alcanzar para obtener un beneficio del 30% de la inversión?

¿Qué tasa de costes generales le tengo que cargar a los vinos?

#### **2) Elaboración de un Cuadro de Mando para la Bodega**

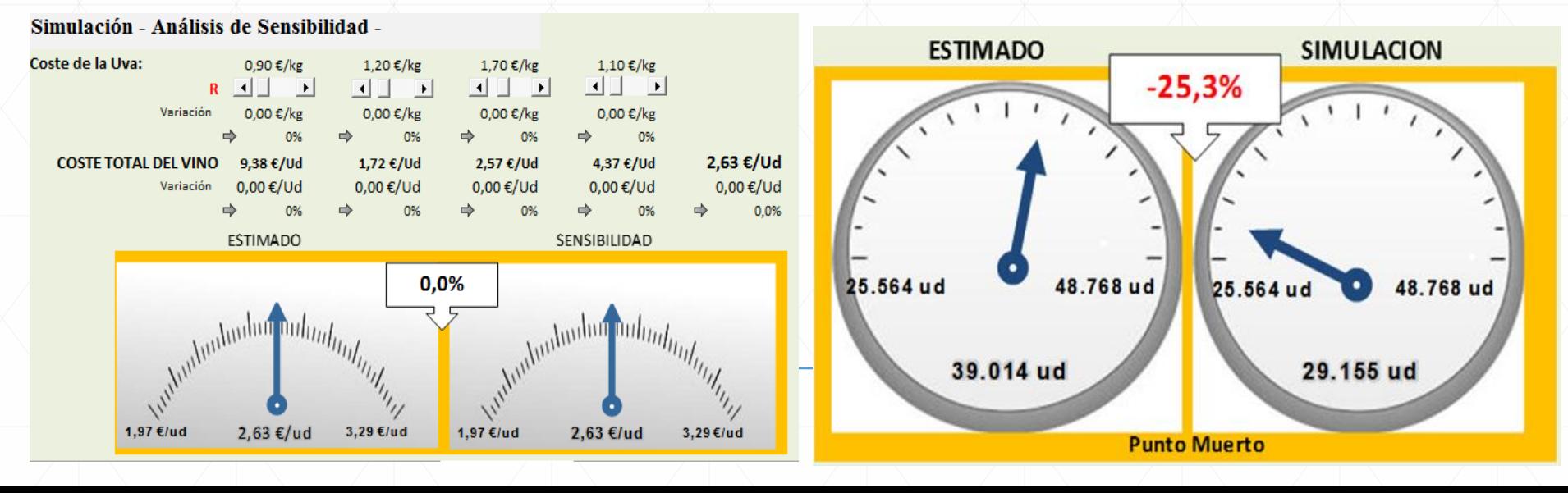

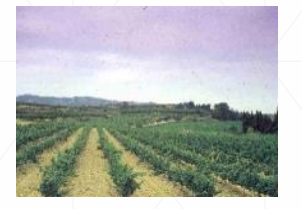

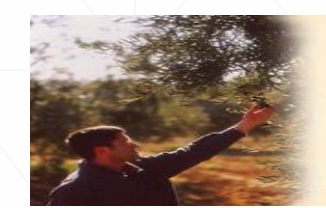

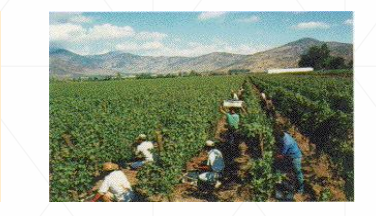

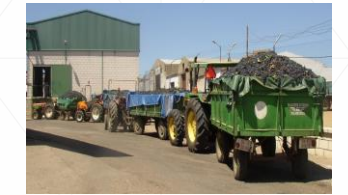

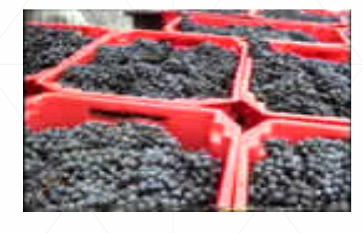

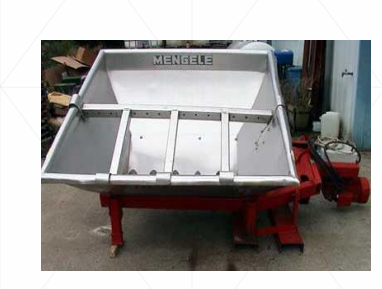

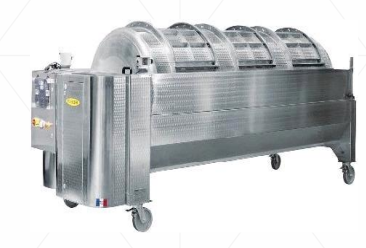

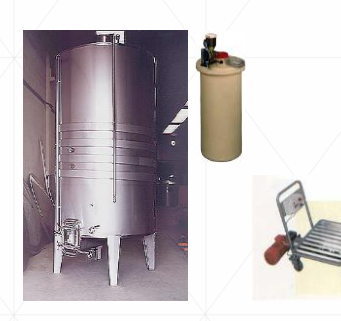

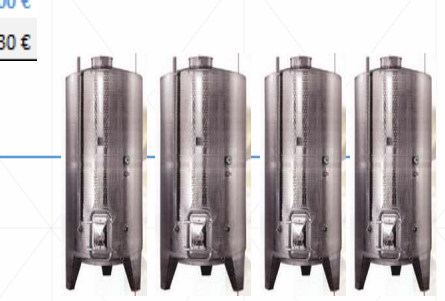

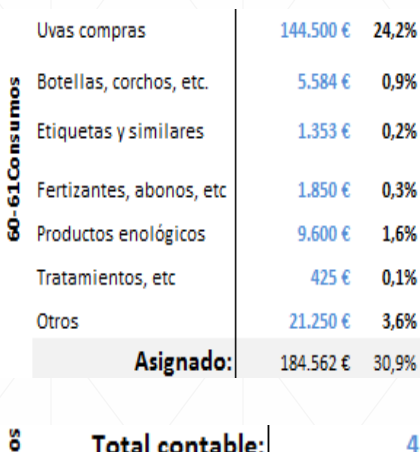

 $\begin{array}{c}\n\bullet \\
\bullet \\
\bullet\n\end{array}$  De exp<br>  $\begin{array}{c}\n\bullet \\
\bullet \\
\bullet\n\end{array}$ De explotación

**Total contable:** 64 Personal Sueldos y Salarios Seguridad Social empres Indemnizaciones Otras Gtos Sociales

Asignado:

Asignado:

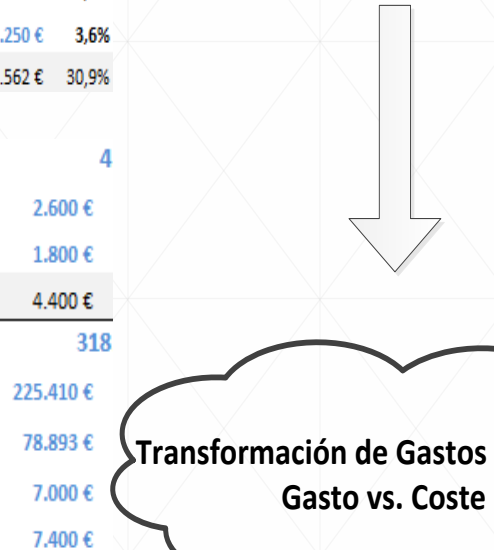

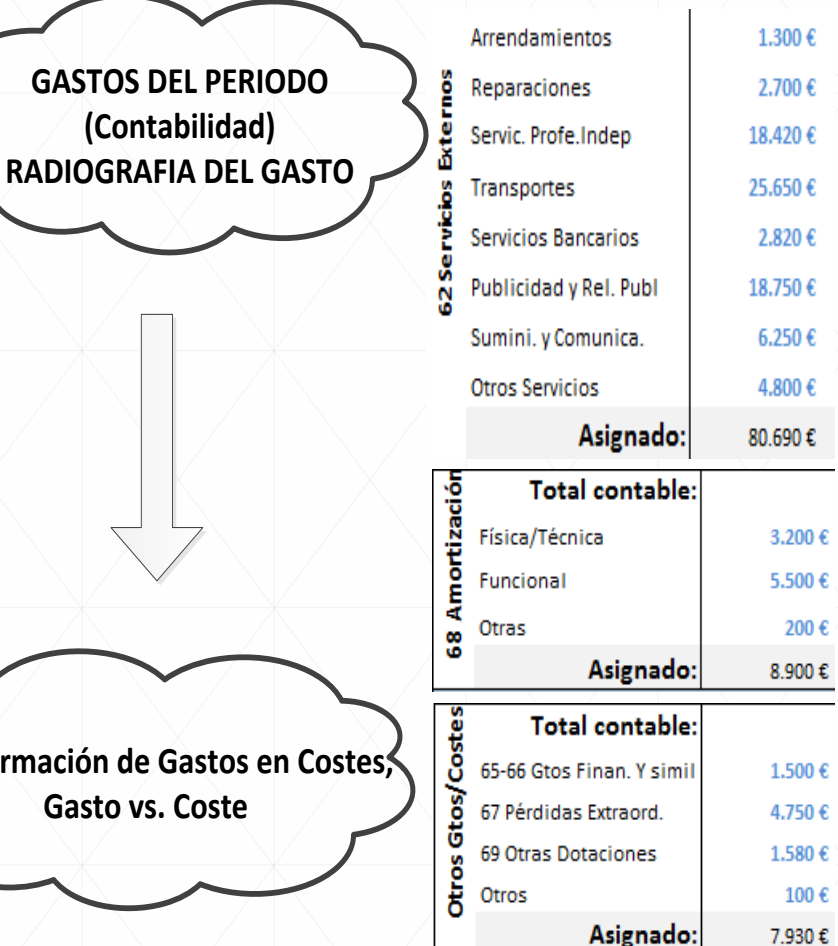

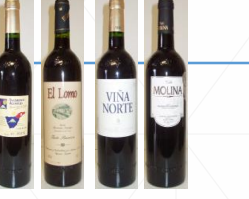

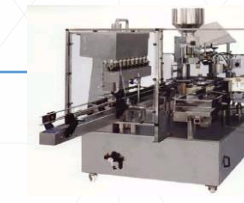

318.703€

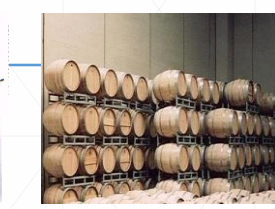

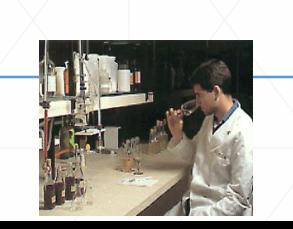

#### **2) Elaboración de un Cuadro de Mando para la Bodega**

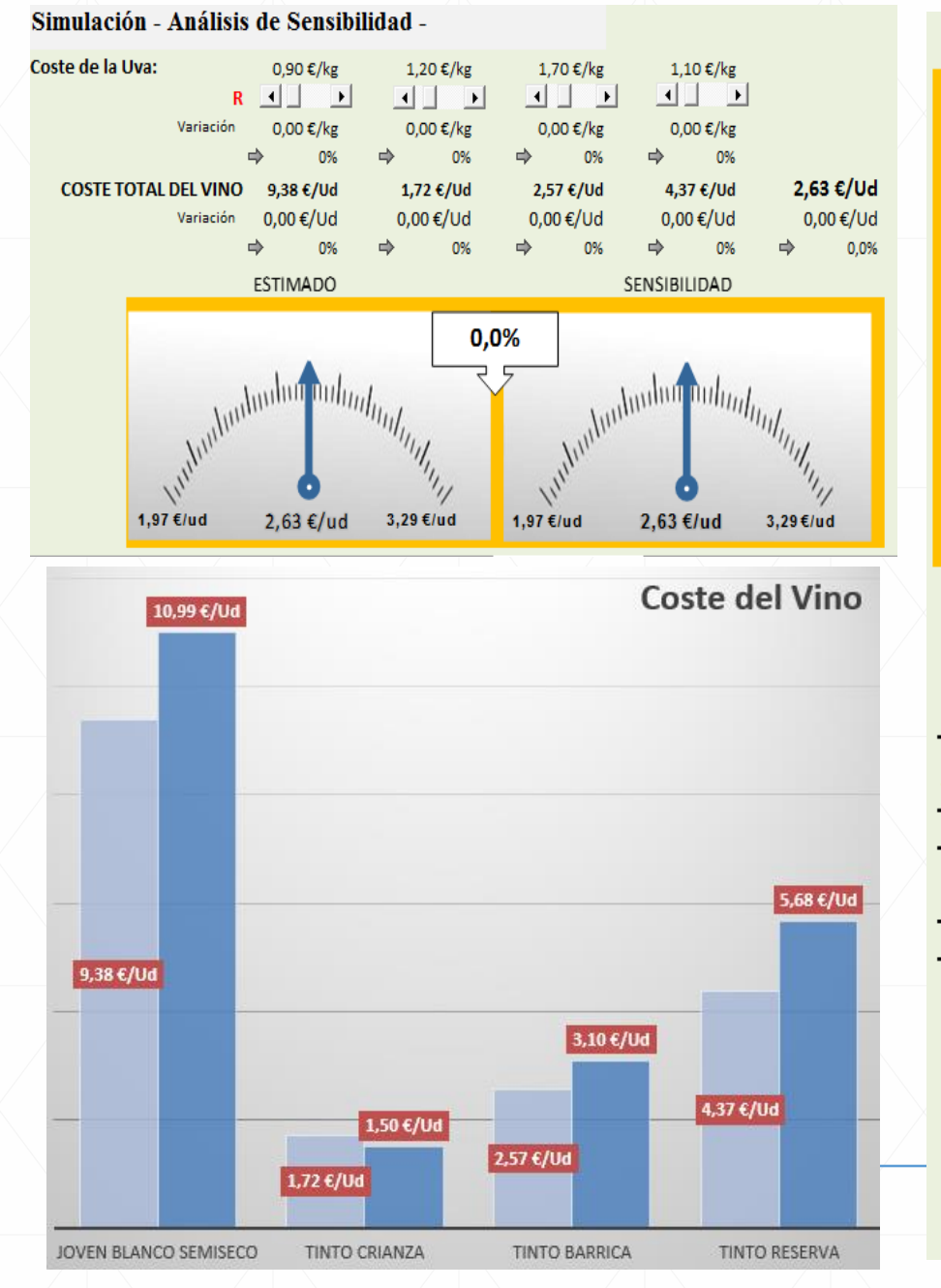

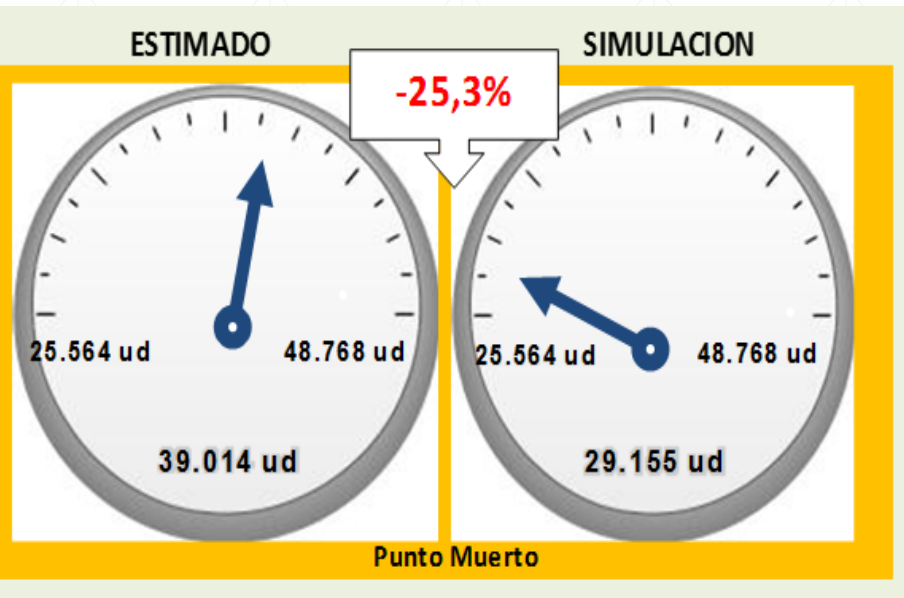

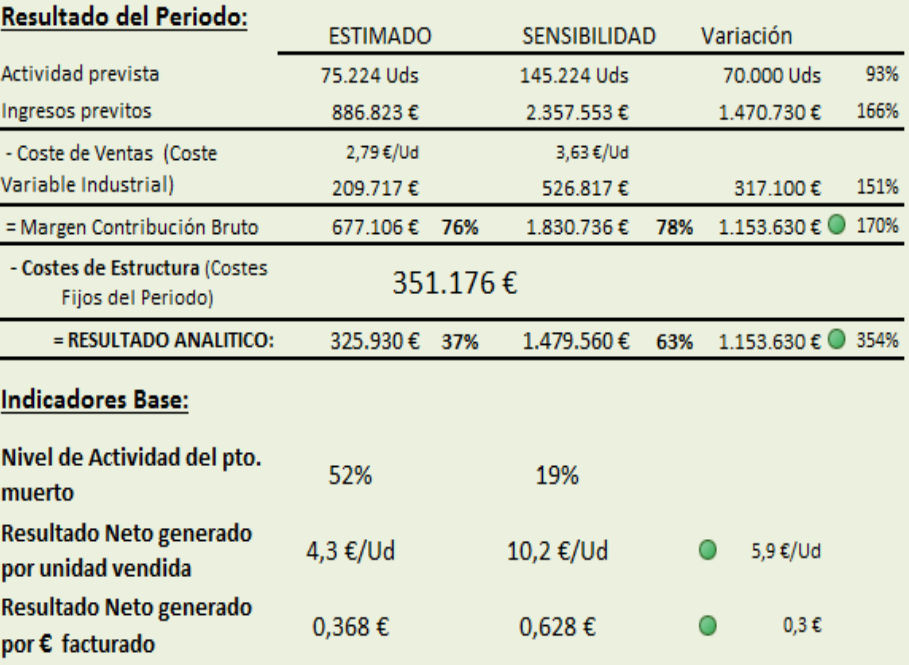

# Aspectos Conceptuales

Cuestiones metodológicas. Fundamentos de cálculo, control y gestión de costes

#### *¿Para qué evaluar, gestionar y controlar los costes? Medición, análisis y decisión*

**Un objetivo de medición** Conocimiento de los diferentes costes de la unidad económica.

- Conocer, lo más exactamente posible, los consumos realizados o previstos para conseguir un producto.
- Medir la productividad de la empresa por elementos o grupos de elementos de la misma.

#### **Un objetivo de evaluación o análisis**

suministrando un marco de referencia.

#### **Un objetivo de soporte de decisiones**.

- Poder decidir la política de ventas. Fijación de precios de venta.
- Distribución de los recursos entre los centros o unidades organizativas.
- Fabricación de nuevos productos
- Modificación del proceso de producción.
- Adquisición de equipos que economicen mano de obra.
- $\cdot$  Rentabilidad de los productos
- Posibilidades de expansión o reducción de la capacidad productiva o cierre de un centro.
- Compromisos de compra
- Sustitución de equipos productivos
- Subcontratación.

*Métodos Informales (ojo de buen cubero) – Formales (modelos de costes)*

#### *Diferencia entre gasto y coste*

- Coste referencia ámbito interno (consumo)
- Gasto referencia Externa (Obligaciones externas)
- Ejemplos:
	- o Compra semilla Consumo semillas
	- o Hemos contratado (pagado) salario hemos usado salario

#### *No todo coste es gasto ni todo gasto es coste*

- Ejemplos:
	- o Ayuda familiar, renta agraria, coste de oportunidad, etc
	- o Móviles familiares, gasolina de vehículos particulares, etc

Por ejemplo, el coste de oportunidad de los recursos propios constituirá un coste, y sin embargo, no supone ningún gasto. Comida familia, ayuda familiar, etc

Clasificación básica de los costes/gastos Por naturales Fijos – Variables – Semiavariables Directos – Indirectos – Semidirectos Del Producto y del Periodo

#### *La relatividad del coste*

El coste no es una magnitud ni exacta ni única. En especial por: La dificultad del cálculo de las magnitudes que definen el coste La existencia de costes indirectos en relación a los productos o departamentos La existencia de costes fijos.

Ejemplos de la relatividad del coste:

- Caso policultivo, cómo imputar el coste de la tierra
- Transporte y compra de semilla de col y lechuga.
- Consideración o no y su cuantificación de la ayuda familiar
- Amortización

No puede afirmarse que el coste es una magnitud totalmente cierta y única. El coste debe ser calculado lo más realistamente posible, aunque ello suponga el empleo de métodos más o menos subjetivos

**Lo relevante del coste son los componentes, valoración y evolución Evaluación económica y monetaria del coste**

## EL MÉTODO ABC

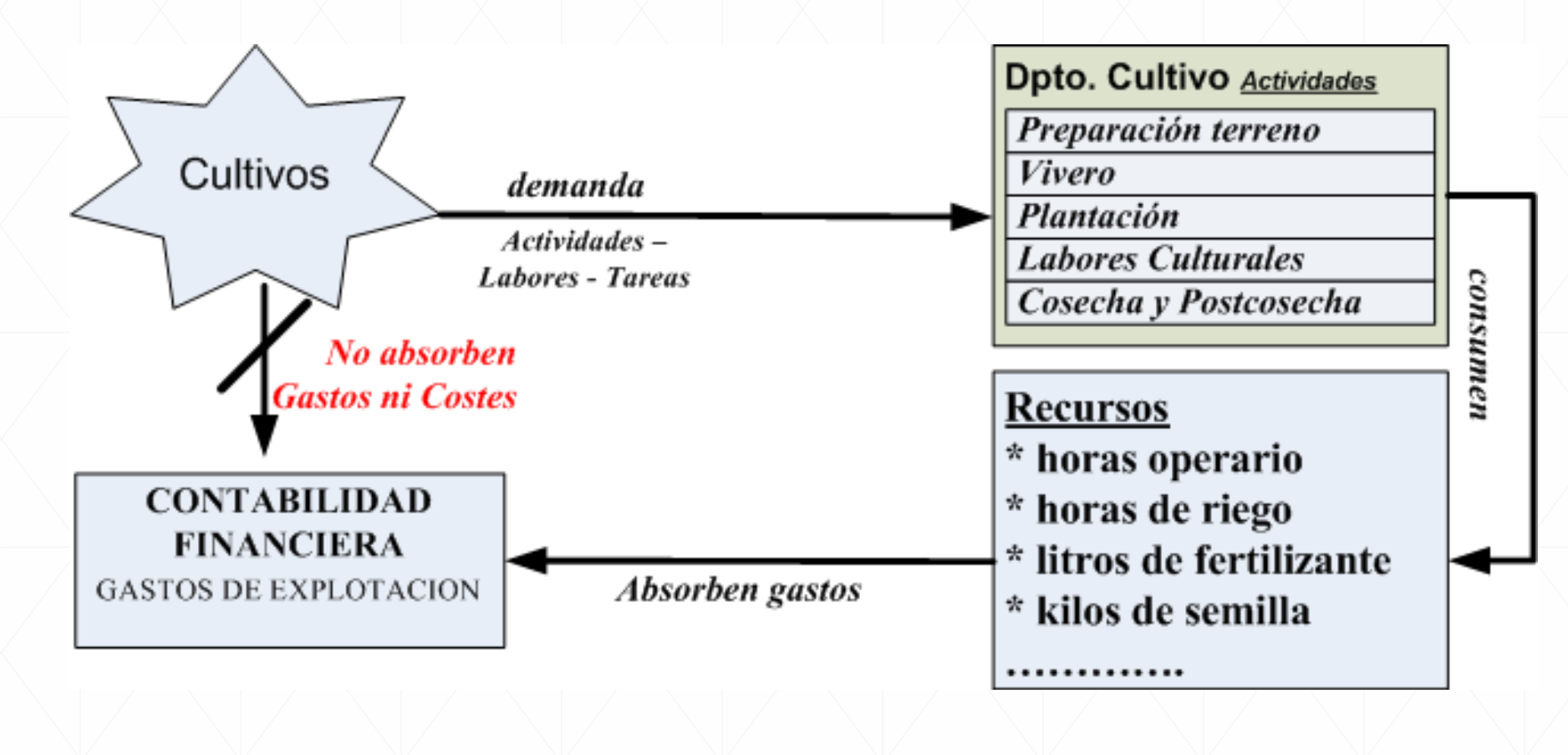

- **1. Gasto vs coste**
	- **Balance vs actividades**
	- **Relatividad del coste**
- **2. Unidad productiva evaluada** 
	- **Superficie**
	- **Cultivo**
- **3. Definición de actividades y relación de insumos**

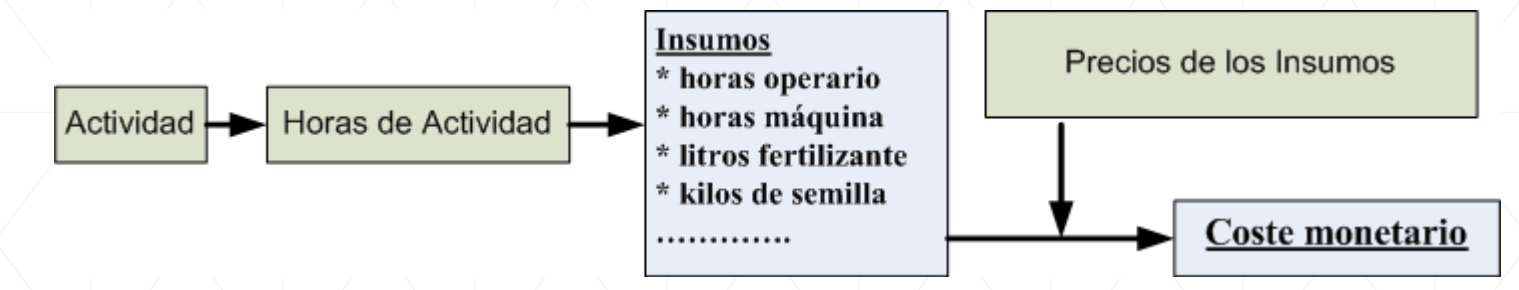

- **4. Criterios de imputación: cultivo, espacio, tiempo**
	- **Cultivo: monocultivo/policultivo**
	- **Espacio: Explotación, parcela, invernadero, etc**
	- **Tiempo: semana-mes-año registro/imputación costes fijo/variable**

- **5. Fuentes de información:**
	- **Datos técnicos: marco de plantación, ciclo vegetativo, etc**
	- **Inventario: herramientas, maquinaria, etc**
	- **Partes de trabajo**